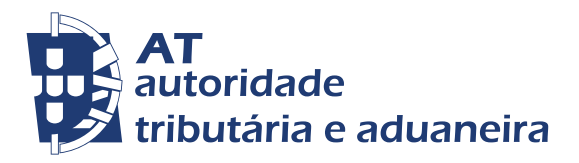

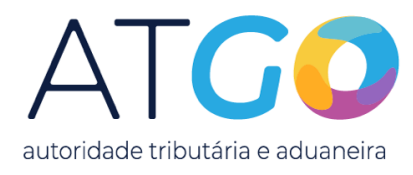

## Exerce uma atividade profissional por conta própria sem contabilidade organizada?

Agora já tem uma aplicação que facilita as suas interações com a Autoridade Tributária e Aduaneira (AT) e simplifica o cumprimento das suas obrigações fiscais, a nova app ATGo.

66 No seu telemóvel, a qualquer momento e em qualquer lugar, permite:

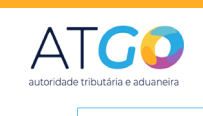

Um ponto único de acesso onde pode efetuar operações e consultar os seus dados de atividade profissional registados na Autoridade Tributária e Aduaneira.

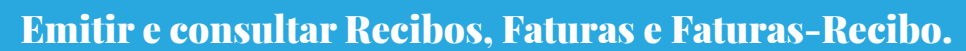

## Consultar os dados da atividade profissional registados na AT:

Enquadramento em IVA e IRS; Códigos CAE e CIRS e respetivas datas de início; Visualizar as receitas e as despesas.

## Visualizar estatísticas com os principais indicadores da atividade, como:

Rendimentos vs Despesas; Rendimentos por CAE / CIRS; Despesas Profissionais por categoria; Top 5 de Clientes.

Analisar a evolução dos rendimentos resultantes da atividade ao longo do ano corrente e por comparação com o período homólogo.

Para mais informações, consulte o vídeo de apresentação: **https://youtu.be/UUT-Nx4mITM**

## Simplifique a sua atividade profissional. Descarreque a ATGO

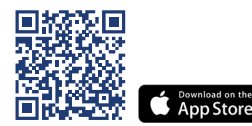

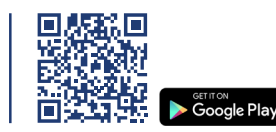

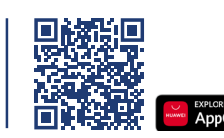

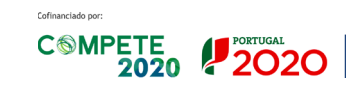

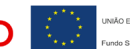